# Scientific Programming Practical 4

Introduction

Luca Bianco - Academic Year 2019-20 luca.bianco@fmach.it

### **Execution flow**

**Three types:**

**Sequential** 

Conditional branch

Loop

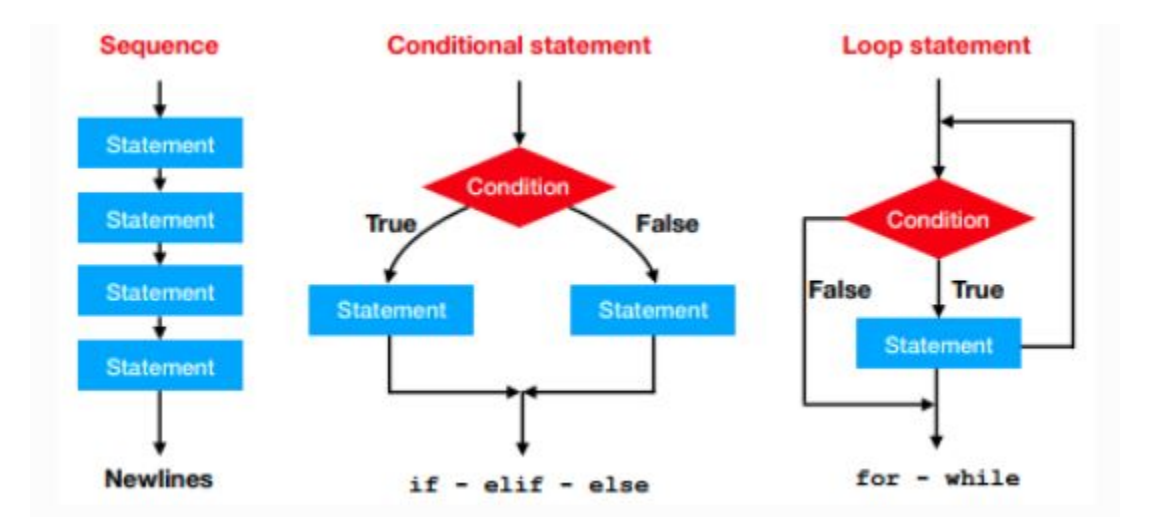

#### If statement - basic

if condition :

#This is the True branch #do something

else:

#This is the False branch (or else branch) #do something else

#### Indentation is important in python!

### If statement - basic

if condition :

#This is the True branch #do something

else:

#This is the False branch (or else branch) #do something else

#### Indentation is important in python!

#### **THINGS TO REMEMBER**

- $\mathbf 1$ If condition is true the first branch is executed otherwise execution goes to the second;
- $2<sub>1</sub>$ A colon ":" is placed after the condition and after else;
- $\mathbf{3}$ . Indentation is used to specify block of codes;
- $\mathbf{4}$ if and else keywords are at the same indentation level:
- 5. else is optional

#### If statement - basic

Example: Let's get an integer from the user and test if it is even or odd, printing the result to the screen.

```
print("Dear user give me an integer:")
num = int(input())res = ""1f num % 2 == 0:
    #The number is even
    res = "even"else:
    #The number is odd
    res = "odd"print("Number ", num, " is ", res)
Dear user give me an integer:
3
Number 3 is odd
```
#### If - elif - else

```
if condition :
    #This is branch 1
    #do something
elif condition1 :
    #This is branch 2
    #do something
elif condition2 :
    #This is branch 3
    #do something
else:
    #else branch. Executed if all other conditions are false
    #do something else
```
Note that branch 1 is executed if condition is True, branch 2 if and only if condition is False and condition1 is True, branch 3 if condition is False, condition 1 is False and condition2 is True. If all conditions are False the else branch is executed.

### If - elif - else

**Example:** The tax rate of a salary depends on the income. If the income is < 10000 euros, no tax is due, if the income is between 10000 euros and 20000 the tax rate is 25%, if between 20000 and 45000 it is 35% otherwise it is 40%. What is the tax due by a person earning 35000 euros per year?

```
income = 35000rate = 0.0if income < 10000:
    rate = \thetaelif income \leq 20000:
    rate = 0.2elif income \leq 45000:
    rate = 0.35else:
    rate = 0.4tax = income*rateprint("The tax due is ", tax, " euros (i.e ", rate*100, "%)")
The tax due is 12250.0 euros (i.e 35.0 %)
```
### Spot the difference!

```
#Example 1
val = 10if val > 5:
    print("Value >5")
elif val > 5:
    print("I said value is >5!")
else:
    print("Value is < = 5")
```

```
#Example 2
val = 10if(val > 5):print("\\n\\Value is >5")if(val > 5):print("I said Value is >5!!!")
```
### Spot the difference!

```
#Example 1
val = 10if val > 5:
    print ("Value >5")
elif val > 5:
    print("I said value is >5!")
else:
    print("Value is < = 5")
```
Value >5

```
#Example 2
val = 10if(val > 5):print("\\n\\Value is >5")if(val > 5):print("I said Value is >5!!!")
```
#### Output: Output:

Value is  $>5$ I said Value is >5!!!

### For loops

for elem in collection : #OK, do something with elem # instruction 1 # instruction 2

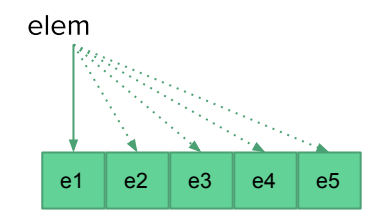

Depending on the type of the collection elem will get different values. Recall from the lecture that:

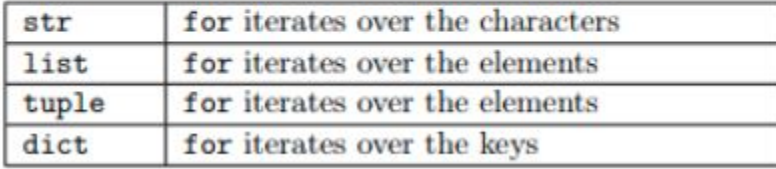

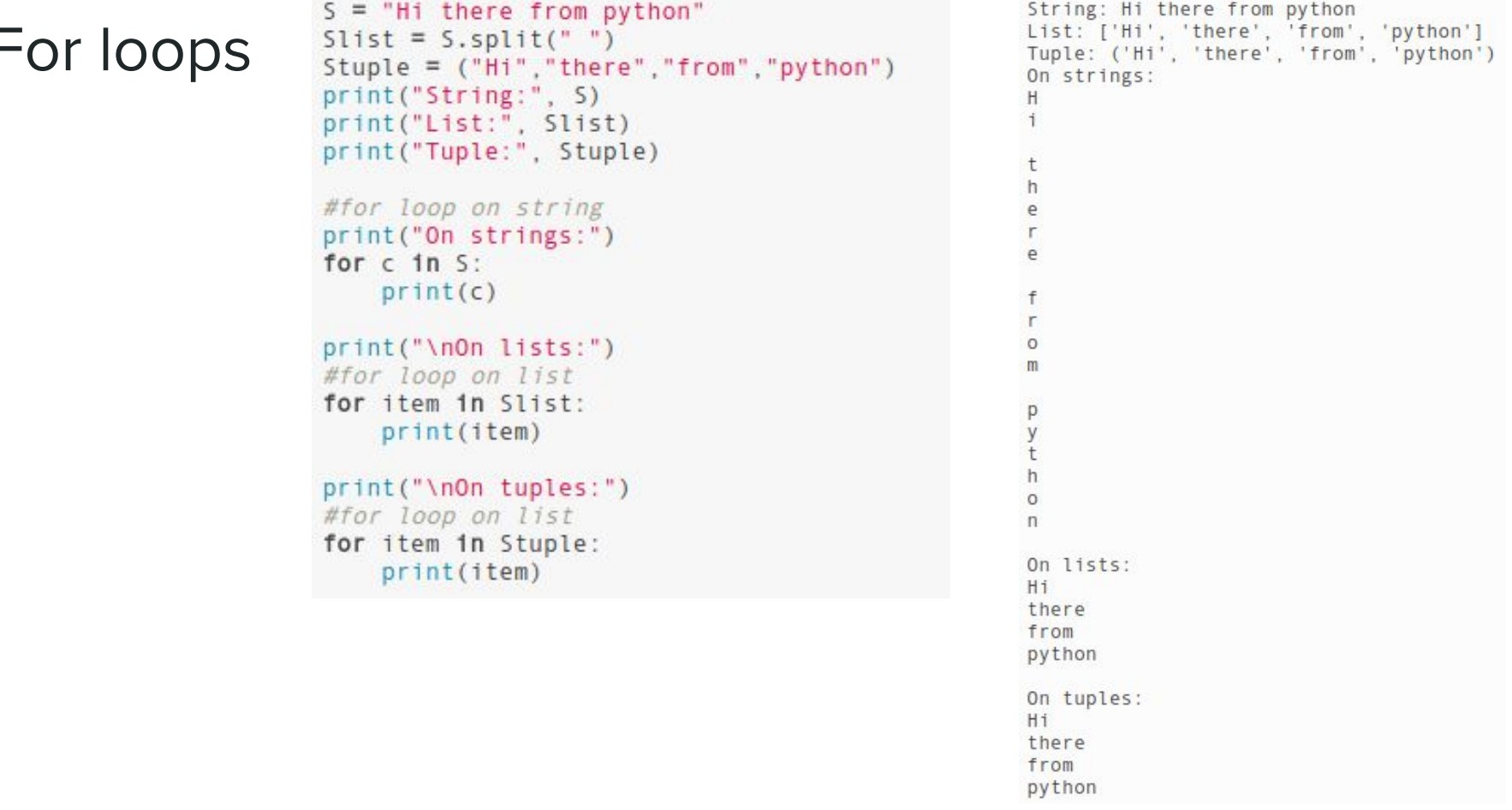

#### Looping over a range

Given E, S and step integers

```
range(E) # ranges from \theta to E-1
range(S, E) # ranges from S to E-1
range(S.E.step) # ranges from S to E-1 with +step jumps
```
#### Remember:

S included, E excluded! **Example:** Given a list of integers, return a list with all the even numbers.

```
myList = [1, 7, 9, 121, 77, 82]onlyEven = []
for i in range(0, len(myList)): #this is equivalent to range(len(myList)):
    1f( myList[i] % 2 == 0 ):
        onlyEven.append(myList[i])
print("original list:", myList)
print("only even numbers:", onlyEven)
original list: [1, 7, 9, 121, 77, 82]
only even numbers: [82]
```
## Range

**O** Note: range works differently in Python 2.x and 3.x

In Python 3 the range function returns an iterator rather storing the entire list.

In [7]: #Check out the difference:  $print(range(0, 10))$ print(list(range(0,10)))  $range(0, 10)$ 

 $[0, 1, 2, 3, 4, 5, 6, 7, 8, 9]$ 

#### Looping over a range

**Example:** Let's consider the two DNA strings s1 = "ATACATATAGGGCCAATTATTATAAGTCAC" and s2 = "CGCCACTTAAGCGCCCTGTATTAAAGTCGC" that have the same length. Let's create a third string *out* such that *out*[*i*] is " | " if  $s1[i] == s2[i]$ , " " otherwise.

```
s1 = "ATACATATAGGGCCAATTATTATAAGTCAC"
s2 = "CGCCACTTAAGCGCCCTGTATTAAAGTCGC"
outSTR = ""for i in range(len(s1)):
    if(s1[i] == s2[i]):
        outSTR = outSTR + "\mid"
    else:
        outSTR = outSTR + " "
print(s1)print(outSTR)
print(s2)ATACATATAGGGCCAATTATTATAAGTCAC
```

```
CGCCACTTAAGCGCCCTGTATTAAAGTCGC
```
### Nested for loops

It is possible to place one for loop into another one

for i in collection: for j in another\_collection: #do some stuff with i and j

#### **Nested for loops**

```
Given the matrix \begin{bmatrix} 1 & 2 & 3 \\ 4 & 5 & 6 \end{bmatrix} stored as a list of lists (i.e. matrix = [[1, 2, 3], [4, 5, 6], [7, 8, 9]].
                        7891\quad 2\quad 3Print it out as: 4 \quad 5 \quad 67 8 9
```

```
matrix = [[1, 2, 3], [4, 5, 6], [7, 8, 9]]for i in range(len(matrix)):
    line = 1for j in range(len(matrix[i])):
        line = line + str(matrix[i][j]) + " " #note int --> str conversion!
    print(line)
1234 5 6
```

```
789
```
### While loops

while (condition):

#do something #update the value of condition

Useful to loop until a specific condition is **True** 

#### Print the numbers from 0 to 4

 $i$  now is: 4

**Anything wrong with this?**

 $1 = 0$ while  $(i < 5)$ : print("i now is:", i)  $i = i + 1$  #THIS IS VERY IMPORTANT!  $i$  now is:  $\theta$  $i$  now is:  $1$  $i$  now is:  $2$  $i$  now is:  $3$ 

Note: The loop will continue until condition holds true and the only code executed is the block defined through the indentation. This block of code must update the value of condition otherwise the interpreter will get stuck in the loop and will never exit.

### Nesting while and for loops

```
for i in range(1, 10):
    1 = 1output = "while(j \leq i):output = str(j) + " " + output
        j = j + 1print(output)
```

```
# or without string output
# for i in range(1, 10):
     j = 1#
     while (j<=j):
     print(j, end = "")#
     j = j + 1\#\#print("")
```
#### Let's print the following picture to std out

 $\mathbf{1}$ 

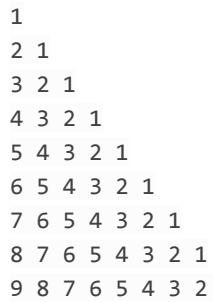

1  $\overline{2}$ 1 3 2 1 4 3 2 1 5 4 3 2 1 6 5 4 3 2 1 7654321 8 7 6 5 4 3 2 1 987654321

#### http://qcbsciprolab2019.readthedocs.io/en/latest/practical4.html

**Exercises** 

1. Given the integer 134479170, print if it is divisible for the numbers 2 to 16. Hint: use for and if.

Show/Hide Solution

#### 2. Given the DNA string

"GATTACATATATCAGTACAGATATATACGCGCGGGCTTACTATTAAAAACCCC", write a Python script that reverse-complements it. To reverse-complement a string of DNA, one needs to replace and A with T, T with A, C with G and G with C, while any other character is complemented in N. Finally, the sequence has to be reversed (e.g. the first base becomes the last). For example, ATCG becomes CGAT.

Show/Hide Solution

3. Write a python script that creates the following pattern:

 $^{++}$  $++$  $++++$  $+++++$  $+++++$  $+++++2-7$  $+++++$  $+++++$  $++++$  $++$  $^{++}$  $\ddot{}$ 

Show/Hide Solution